# NDK\_GARCHM\_GOF

Last Modified on 11/19/2019 9:21 am CST

- C/C++
- .Net

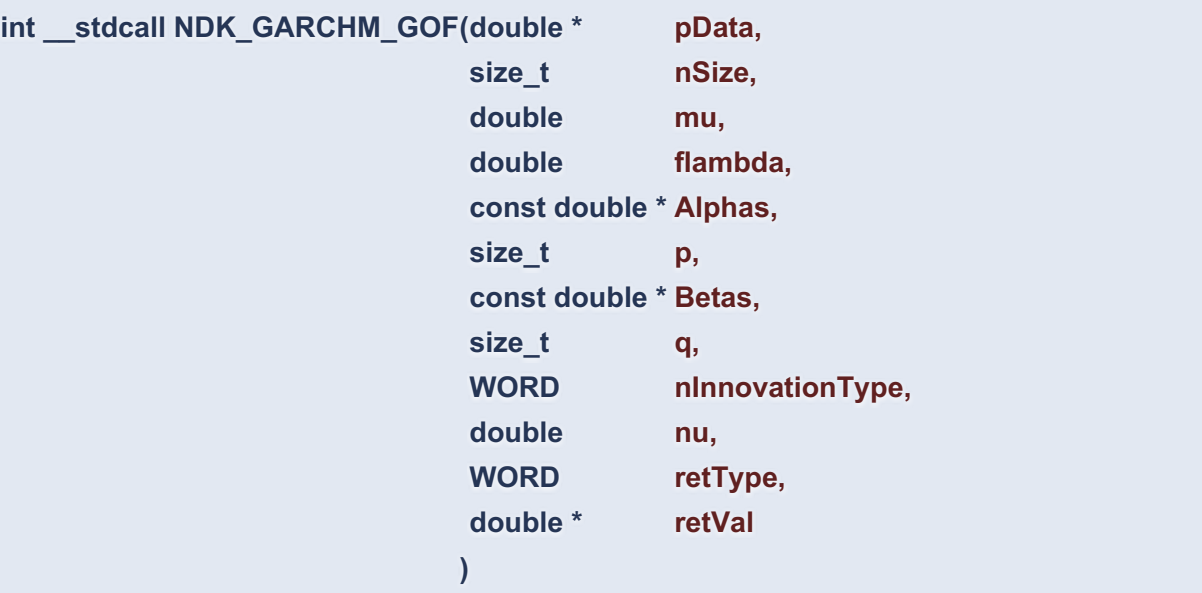

Computes the log-likelihood ((LLF), Akaike Information Criterion (AIC) or other goodness of fit function of the GARCH model.

## **Returns**

status code of the operation

# **Return values**

**NDK\_SUCCESS** Operation successful **NDK\_FAILED** Operation unsuccessful. See **Macros**< /u> for full list.

# **Parameters**

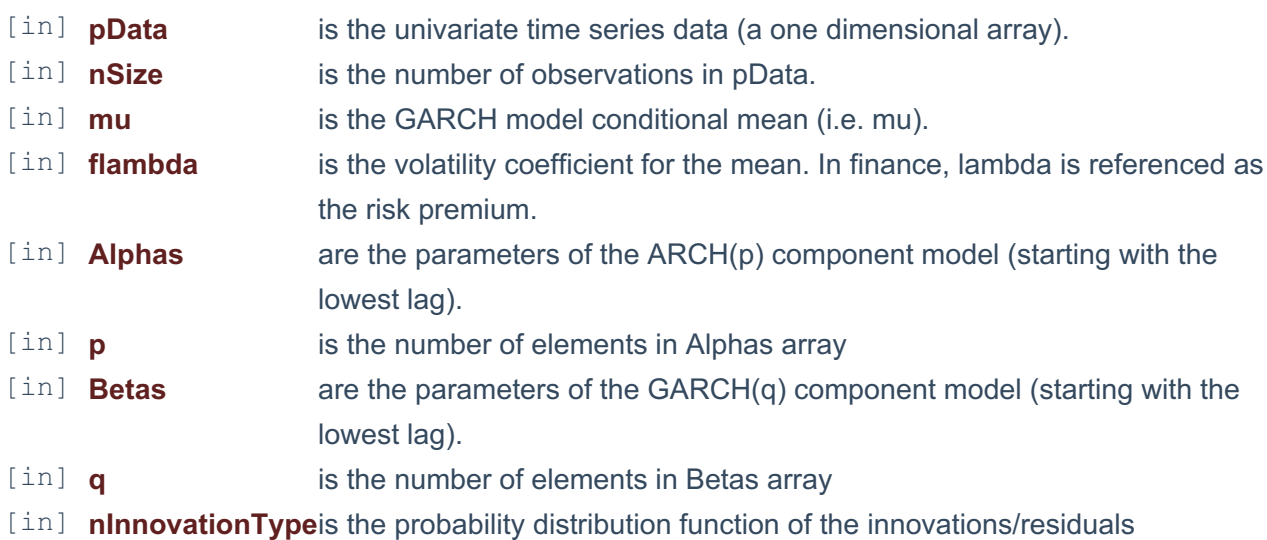

(see **INNOVATION\_TYPE**)

- INNOVATION GAUSSIAN Gaussian Distribution (default)
- INNOVATION TDIST Student's T-Distribution,
- INNOVATION GED Generalized Error Distribution (GED)
- [in] **nu** is the shape factor (or degrees of freedom) of the innovations/residuals probability distribution function. [in] **retType** is a switch to select a fitness measure (see **GOODNESS OF FIT FUNC**) [out]**retVal** is the calculated goodness of fit value.

#### **Remarks**

- 1. The underlying model is described **here**.
- 2. The Log-Likelihood Function (LLF) is described **here**.
- 3. The time series is homogeneous or equally spaced.
- 4. The time series may include missing values (e.g. #N/A) at either end.
- 5. The maximum likelihood estimation (MLE) is a statistical method for fitting a model to the data and provides estimates for the model's parameters.
- 6. The number of parameters in the input argument alpha determines the order of the ARCH component model.
- 7. The number of parameters in the input argument beta determines the order of the GARCH component model.

## **Requirements**

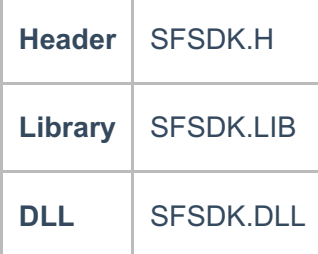

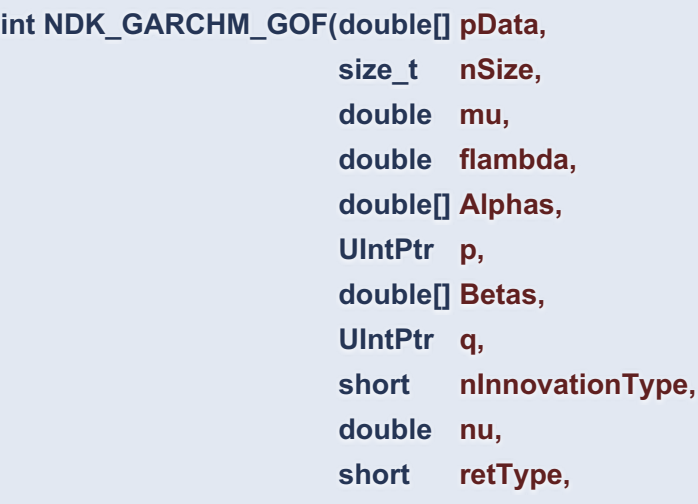

**Namespace:** NumXLAPI **Class:** SFSDK **Scope:** Public **Lifetime:** Static

# **double[] retVal )**

Computes the log-likelihood ((LLF), Akaike Information Criterion (AIC) or other goodness of fit function of the GARCH model.

# **Return Value**

a value from **NDK\_RETCODE�** enumeration for the status of the call.

**NDK\_SUCCESS** operation successful

Error Error Code

#### **Parameters**

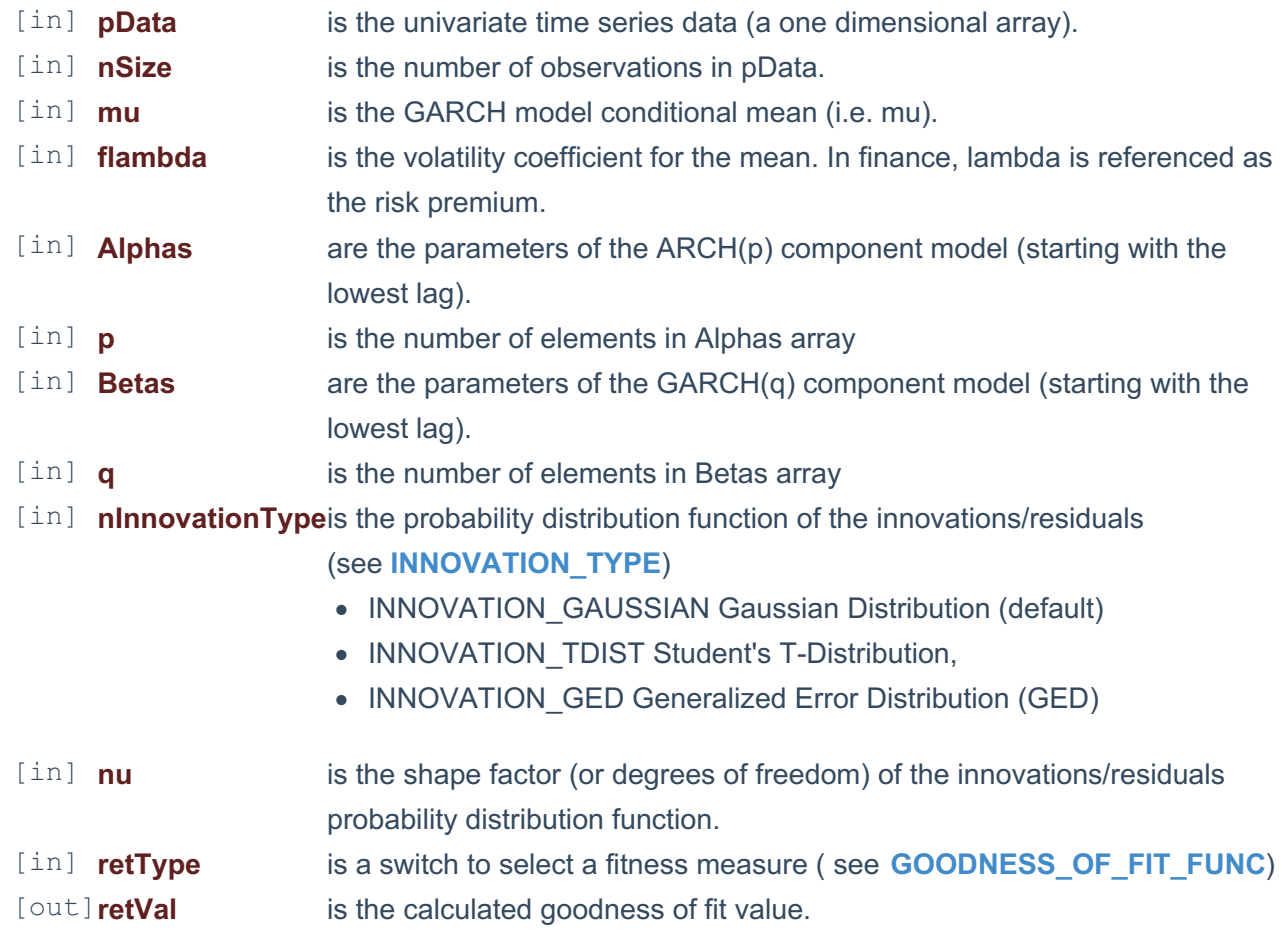

## **Remarks**

- 1. The underlying model is described **here**.
- 2. The Log-Likelihood Function (LLF) is described **here**.
- 3. The time series is homogeneous or equally spaced.
- 4. The time series may include missing values (e.g. #N/A) at either end.
- 5. The maximum likelihood estimation (MLE) is a statistical method for fitting a model to the data and provides estimates for the model's parameters.
- 6. The number of parameters in the input argument alpha determines the order of the ARCH

component model.

7. The number of parameters in the input argument - beta - determines the order of the GARCH component model.

# **Exceptions**

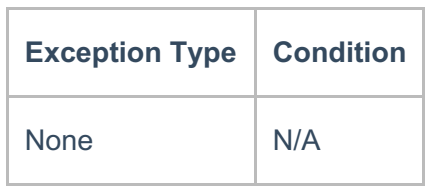

# **Requirements**

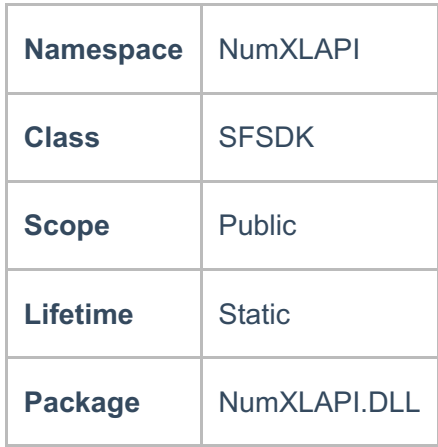

#### **Examples**

#### **References**

- \* Hamilton, J .D.; Time Series Analysis , Princeton University Press (1994), ISBN 0-691-04289-6
- \* Tsay, Ruey S.; Analysis of Financial Time Series John Wiley & SONS. (2005), ISBN 0-471-690740
- \* D. S.G. Pollock; Handbook of Time Series Analysis, Signal Processing, and Dynamics; Academic

Press; Har/Cdr edition(Nov 17, 1999), ISBN: 125609906

\* Box, Jenkins and Reisel; Time Series Analysis: Forecasting and Control; John Wiley & SONS.; 4th edition(Jun 30, 2008), ISBN: 470272848

# **See Also**